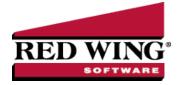

## Report Crop Production by Landlord

**Document #**: 3027 **Product**: CenterPoint<sup>®</sup> Accounting for Agriculture

Crop Production Reports provide a summary of harvest entries. If we customize the existing Crop Production Reports, we can generate a production report to give each landlord that includes the landlord share and percent instead of the Owner shares and percent. We will also group the customized report by Production Year, Owner/Operator Name and Profit Center. Grouping by Profit Center will give us a subtotal for each crop.

## Report Crop Production by Landlord

- 1. Select **Reports > Reports > Production > Crop Production Detail > Crop Production by Owner and Operator**.
- 2. From the Reports Selection:
  - >>> Select **Production Year**, select **Equal To**, enter the appropriate year, and then click **OK**.
  - >>> Select **Owner Operator Id**, move the owner/operator(s) to the Selected list, and then click **OK**.

| Transaction Reports     Transaction Reports     Production Detail     Crop Production by Droduction Year     Crop Production by Dwner and Operator     Urestock Production Detail     Financial Statements     Setup Lists | Item<br>Production Year<br>Production Center<br>Owner Operator Id                                                                                                    | Selected Criteria<br>2009<br><all></all>                                                                                                    |
|----------------------------------------------------------------------------------------------------|----------------------------------------------------------------------------------------------------|----------------------------------------------------------------------------------------------------|
| Crop Production Detail<br>Crop Production by Production Year<br>Crop Production by Owner and Operator<br>Livestock Production Detail<br>Financial Statements                                                               | Production Center<br>Owner Operator Id                                                                                                    | <all></all>                                                                                                    |
| Crop Production by Production Year<br>Crop Production by Owner and Operator<br>Livestock Production Detail                                                                                                    | Owner Operator Id                                                                                                    |                                                                                                    |
| Crop Production by Owner and Operator     Demail Livestock Production Detail     Demail Statements                                                                                                    |                                                                                                    | in the second second se |
| Eivestock Production Detail     Financial Statements                                                                                                    |                                                                                                    | Ed King                                                                                                    |
|                                                                                                    | Lease Ownership                                                                                                    | <all></all>                                                                                                    |
| E Co. Setur Lists                                                                                                    |                                                                                                    |                                                                                                    |
|                                                                                                    |                                                                                                    |                                                                                                    |
| - Audit Reports<br>Payroll                                                                                                    |                                                                                                    |                                                                                                    |
| e 👝 Payroll<br>B 🚗 Payroll Data Reports                                                                                                    |                                                                                                    |                                                                                                    |
| E Payroll Tax Data Reports                                                                                                    |                                                                                                    |                                                                                                    |
| Payroll Setup Lists                                                                                                    |                                                                                                    |                                                                                                    |
| 🗄 👝 User-defined/Tax Reports                                                                                                    |                                                                                                    |                                                                                                    |
|                                                                                                    | More Items                                                                                                    |                                                                                                    |
|                                                                                                    | Summarizes the total h<br>production center deta<br>owner/operator. The c<br>be selected in the repp<br>produce a landlord rep<br>name, actual productio<br>per acre, and owner st<br>percentage. | ill and<br>wher/operator can<br>ort selections to<br>ort. Includes lease<br>on for the year, yield                                                                                                    |

## 3. Click on **Preview**.

- 4. Once the report is previewed we can begin customizing it by changing the columns displayed. Click on the **Columns** tab.
  - >>> Unselect Production Center Detail and Participation.
  - >>> Select Production Center Name. Once it's selected use the arrow up button to move it to the top of the list.
  - The column name (header) displayed above a column can also be changed (for example change the Owner/Operator Share Qty 1 column title to Landlord Share Qty 1 column). Select the column and change the text in the Header field available in Appearance area below.
  - If needed, the column width can be modified also. Select the column and change the Width field available in the Appearance area below.

| Production<br>Production | Center Detail     |               | CenterPoint                              | : Farms, Ed King,<br>uction by Owner |                          |                      |                                  |                              | Page 1 of 1 |     |
|--------------------------|-------------------|---------------|------------------------------------------|--------------------------------------|--------------------------|----------------------|----------------------------------|------------------------------|-------------|-----|
| Participatio             | n                 | E             | Participating As                         | Acres                                | Yield/Acre<br>Quantity 1 | Actual<br>Production | Owner<br>Operator<br>Share Oty 1 | Owner<br>Operator<br>Percent |             |     |
| V Yield Q1               |                   |               |                                          | 85154                                | quantity 1               | 110000000            | June Qui I                       | recon                        |             |     |
| Q1 Produc                | tion              |               | Owner                                    | 400.00                               | 160.86                   | 64.342.86            | 12.868.57                        | 20.00                        |             |     |
| V Owner Op               | rator Share Q1    |               | Owner                                    | 1,000.00                             | 200.00                   | 200,000.00           | 40,000.00                        | 20.00                        |             | - 1 |
| V Owner Op               |                   |               | Owner<br>Owner                           | 47.60                                | 184.87                   | 8,800.00             | 0.00                             | 0.00                         |             | - 1 |
| Lease Abb                |                   |               | Ed King Tota                             |                                      | 36.00                    | 281,290,86           | 61.016.57                        | 100.00                       |             | - 1 |
| E Lease ADL              |                   |               | 2009 Tota                                | als 1,593.10                         |                          | 281,290.86           | 61,016.57                        |                              |             | - 1 |
| E Lease Own              | ership Type       | -             | Report Tota<br>cords included in total = |                                      |                          | 281,290.86           | 61,016.57                        |                              |             | - 1 |
| Owner Op                 | rator Abbrevi     | •             | cords included in total -                | -                                    |                          |                      |                                  |                              |             | - 1 |
| <b>≣</b> 2↓ <b>⊆</b>     |                   |               |                                          |                                      |                          |                      |                                  |                              |             | - 1 |
|                          |                   |               | -                                        |                                      |                          |                      |                                  |                              |             | - 1 |
|                          |                   |               |                                          |                                      |                          |                      |                                  |                              |             | - 1 |
| Format                   | (Setting          |               | -                                        |                                      |                          |                      |                                  |                              |             | - 1 |
| Header                   |                   | d Share Qty   | -                                        |                                      |                          |                      |                                  |                              |             | - 1 |
| Hide Duplic              |                   |               |                                          |                                      |                          |                      |                                  |                              |             | - 1 |
| Padding                  | 1                 |               |                                          |                                      |                          |                      |                                  |                              |             | - 1 |
| Width (Inch              | s) 0.9            |               |                                          |                                      |                          |                      |                                  |                              |             | - 1 |
| Grouping                 |                   |               |                                          |                                      |                          |                      |                                  |                              |             | - 1 |
| Total In Gro             | up Foor True      |               |                                          |                                      |                          |                      |                                  |                              |             | - 1 |
|                          |                   |               |                                          |                                      |                          |                      |                                  |                              |             | - 1 |
|                          |                   |               |                                          |                                      |                          |                      |                                  |                              |             | - 1 |
|                          |                   |               |                                          |                                      |                          |                      |                                  |                              |             | - 1 |
|                          |                   |               |                                          |                                      |                          |                      |                                  |                              |             | - 1 |
| Header                   |                   |               | il i                                     |                                      |                          |                      |                                  |                              |             | - 1 |
|                          | ssociated with th | nis column in | il .                                     |                                      |                          |                      |                                  |                              |             |     |

- 5. Click on the **Group & Sort** tab so that we can group the report by Production Year, Owner/Operator Name and Profit Center.
  - >>> Use the scroll down button to find the **Profit Center Name** field and put a check mark in **Group**.
  - >>> Use the arrow up button to move the **Profit Center Name** so that it's listed after Owner/Operator Name.

Note: the striped up arrow immediately moves the field to the top with other selected items. The plain green up arrow moves the item up the list one row at a time.

| -                | Preview - [Crop Production by Owner and Oper                                                                                                    |                                  |                    |                  |                         |                        |                   |             | × |
|------------------|----------------------------------------------------------------------------------------------------|----------------------------------|--------------------|------------------|-------------------------|------------------------|-------------------|-------------|---|
| 1                | View - 🗔 🔣 🚺 1 of 1 🔯 🚺                                                                                                    | 🗟 Refresh 🛛 🚖                    | s 4 G              | Page \           | Width 🝷                 |                        | Find Ne           | ext Close   |   |
| G                | Group Sort 👻 🕈                                                                                                    |                                  |                    |                  |                         |                        |                   |             | _ |
| General Header   | Column     Grp     Sort       Production Year     Image: Column of the second second secon | CenterPoint Far<br>Crop Producti | on by Owner        | /Operator        | Actual                  | Owner<br>Operator      | Owner<br>Operator | Page 1 of 1 |   |
| 8                | Acres Profit Center Name                                                                                                    | Participating As                 | Acres              | Quantity 1       | Production              | Share Qty 1            | Percent           |             |   |
| Columns 0        | Lease Abbreviation                                                                                                    | Owner<br>Owner                   | 400.00<br>1,000.00 | 160.86<br>200.00 | 64,342.86<br>200,000.00 | 12,868.57<br>40,000.00 | 20.00<br>20.00    |             |   |
| Group            | Lease Ownership Ty                                                                                                    | Owner                            | 47.60              | 184.87 56.00     | 8,800.00                | 0.00                   | 0.00              |             |   |
| p<br>20          |                                                                                                    | Ed King Totals                   | 1,593.10           |                  | 281,290.86              | 61,016.57              |                   |             |   |
| & Sort           |                                                                                                    | Report Totals                    | 1,593.10           | -                | 281,290.86              | 61,016.57              |                   |             |   |
| t Filters Footer | <ul> <li>☐ Grouping</li> <li>☐ Stouping</li> <li>☐ Display Group Feo True</li> <li>☐ Display Group Hes True</li> <li>Footer Text</li> <li>¾ Poriti Center Name<sup>3</sup>,</li> <li>Header Text</li> <li>¾ Poriti Center Name<sup>5</sup>,</li> <li>Page Break</li> <li>False</li> <li>☐ Sorting</li> <li>☐ Direction</li> <li>Ascending</li> </ul>                                                                                                    | Jorda incluies in total = 4      |                    |                  |                         |                        |                   |             | E |
|                  | Direction<br>Direction the data should be sorted in.<br>Refresh                                                                                                    |                                  |                    |                  |                         |                        |                   |             | - |

6. Click on the **Refresh** button to update the previewed report with the new changes.

|                    | Production<br>Center Name | Lease Name                    | Acres    | Yield/Acre<br>Quantity 1 | Actual<br>Production | Landlord<br>Share Qty 1 | Landlord<br>Percent |  |
|--------------------|---------------------------|-------------------------------|----------|--------------------------|----------------------|-------------------------|---------------------|--|
| 2009               |                           |                               |          |                          |                      |                         |                     |  |
| Ed King            |                           |                               |          |                          |                      |                         |                     |  |
| Corn               |                           |                               |          |                          |                      |                         |                     |  |
| 0.0184             | Emerald                   | King Brothers                 | 1,000.00 | 200.00                   | 200,000.00           | 40,000.00               | 20.00               |  |
| 1                  | Watson                    | Ed King Cash Rent             | 47.60    | 184,87                   | 8,800.00             | 0.00                    | 0.00                |  |
|                    |                           | Corn Totals                   | 1,047.60 |                          | 208,800.00           | 40,000.00               |                     |  |
| Soybe              | eans                      |                               |          |                          |                      |                         |                     |  |
| 0.000              | Blacktop                  | King Brothers                 | 400.00   | 160.86                   | 64,342.86            | 12,868.57               | 20.00               |  |
|                    | Jeffers                   | Ed King owner                 | 145.50   | 56.00                    | 8,148.00             | 8,148.00                | 100.00              |  |
|                    |                           | Soybeans Totals               | 545.50   |                          | 72,490.86            | 21,016.57               |                     |  |
|                    |                           | Ed King Totals                | 1,593.10 |                          | 281,290.86           | 61,016.57               |                     |  |
|                    |                           | 2009 Totals                   | 1,593.10 | 8. <del></del>           | 281,290.86           | 61,016.57               |                     |  |
|                    |                           | Report Totals                 | 1,593.10 | 20                       | 281,290.86           | 61,016.57               |                     |  |
|                    |                           | Records included in total = 4 |          |                          |                      |                         |                     |  |
| Report Options     |                           |                               |          |                          |                      |                         |                     |  |
| Production Year: 2 | 2009                      |                               |          |                          |                      |                         |                     |  |
| Owner Operator Io  | d: Ed King                |                               |          |                          |                      |                         |                     |  |

- 7. If no other changes are needed, click on the **Favorites** icon in the preview toolbar to save your changes as a new report.
- 8. When prompted, enter a title for the new report and click **OK**.

## **Frequently Asked Questions**

Q: How do I print a Crop Production Report for all production?

A: Select Reports > Reports > Production > Crop Production Detail > Crop Production by Owner and Operator. From the Report Selections, choose the appropriate **Product Year**. All other Report Selections should be set to ALL. Click **Preview**. This report is grouped by production year and next, each owner and/or operator.